## Contrapunto 8 (Contrapunti a due voci...1584)

## **Vincenzo Galilei**

Intavolierung und Bearbeitung Anton Höger

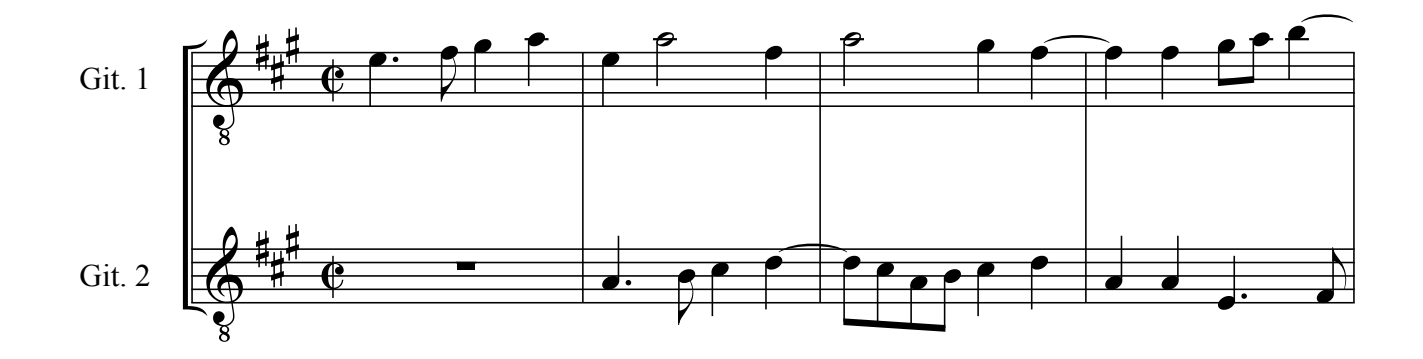

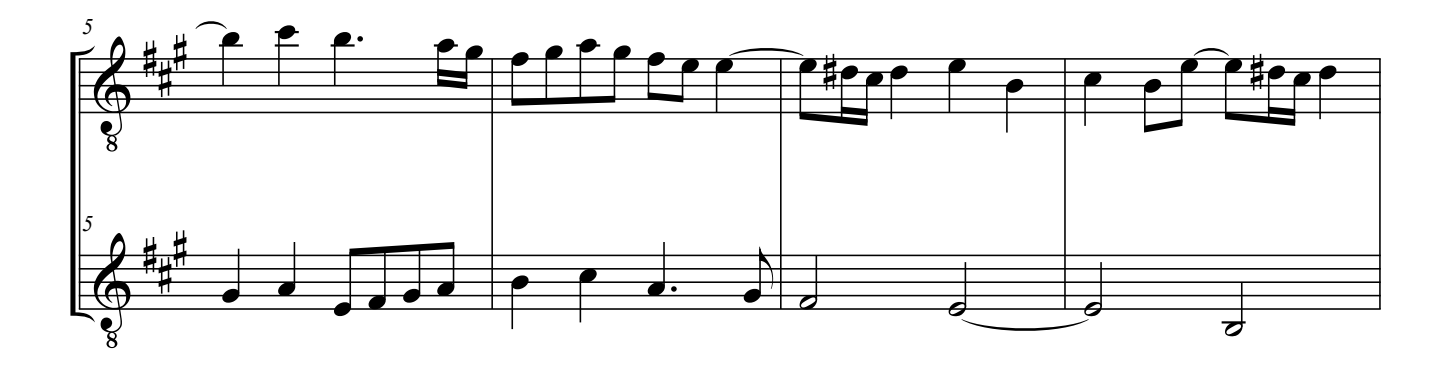

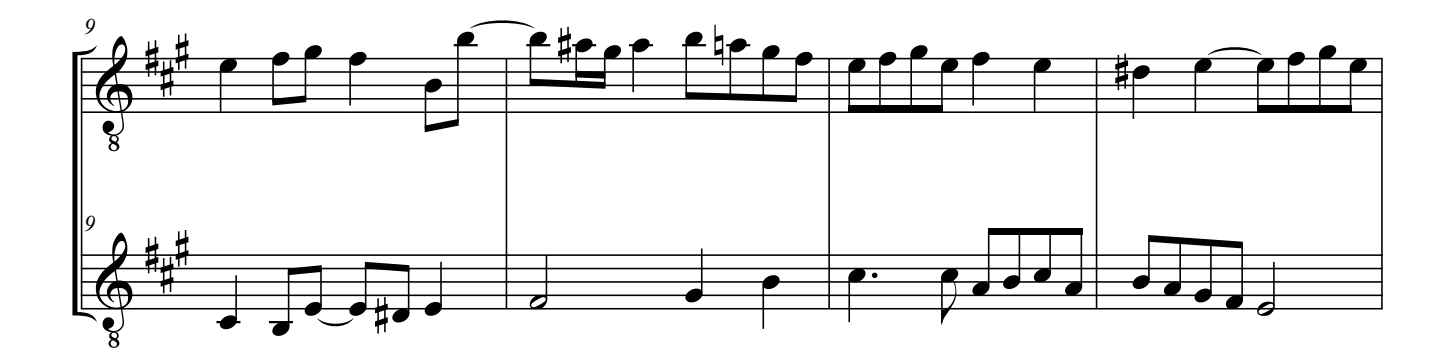

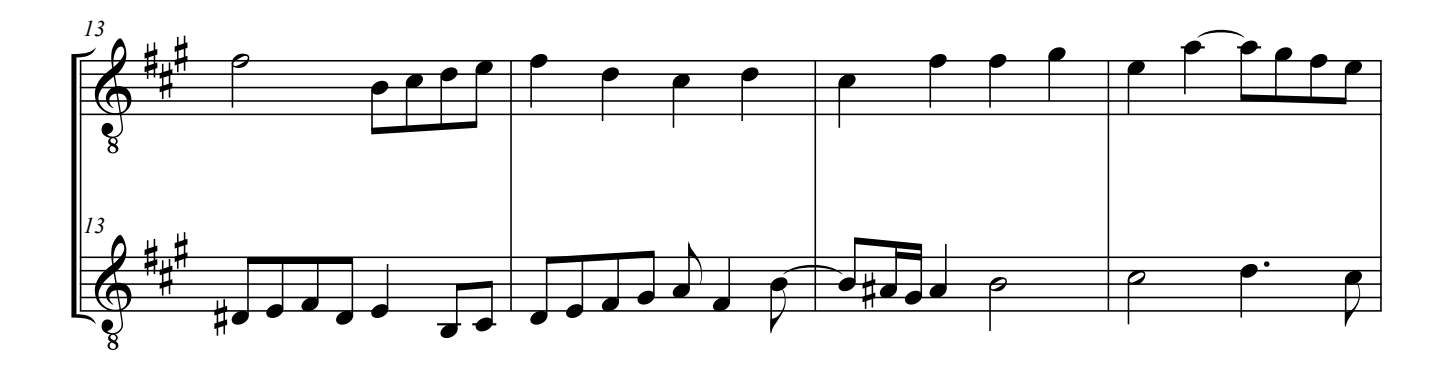

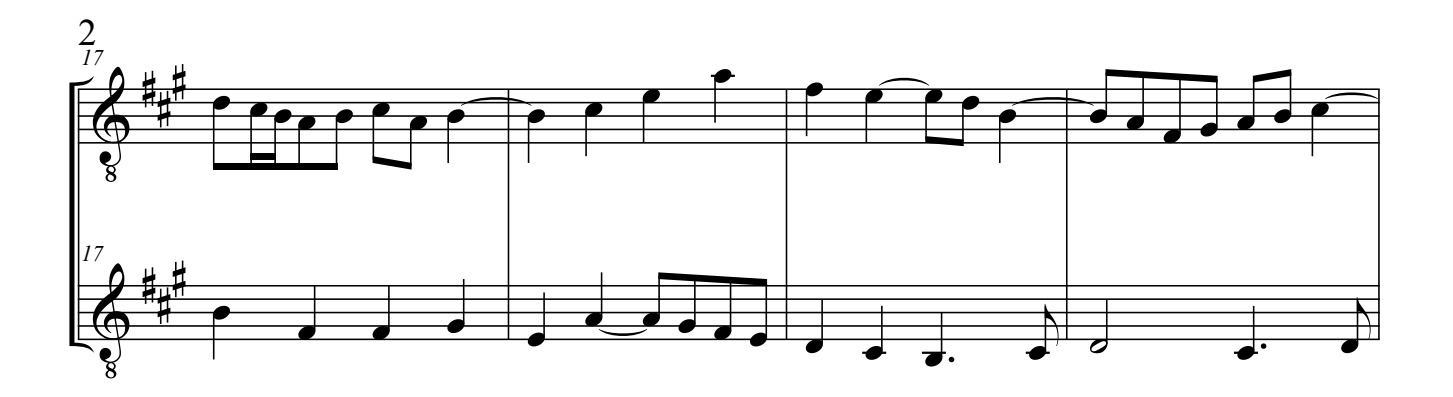

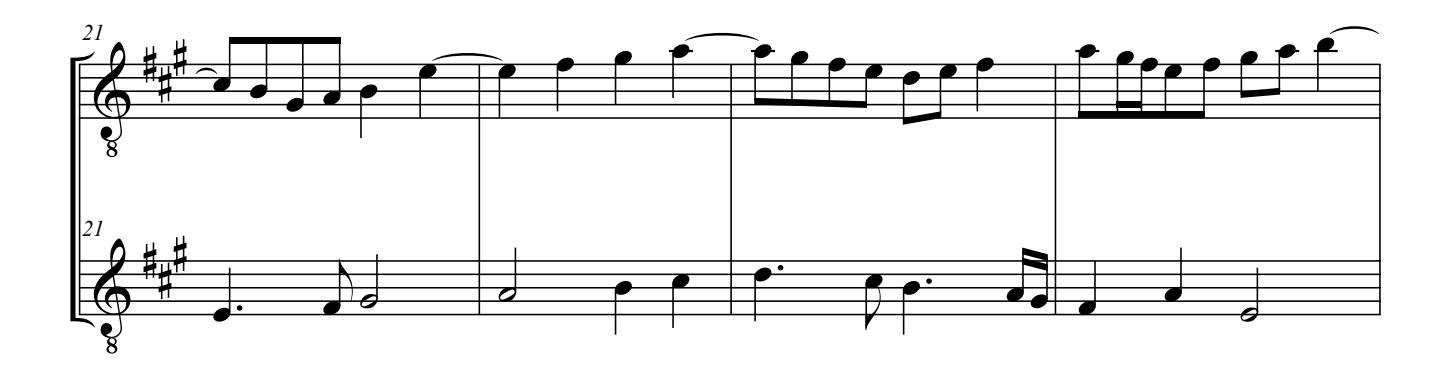

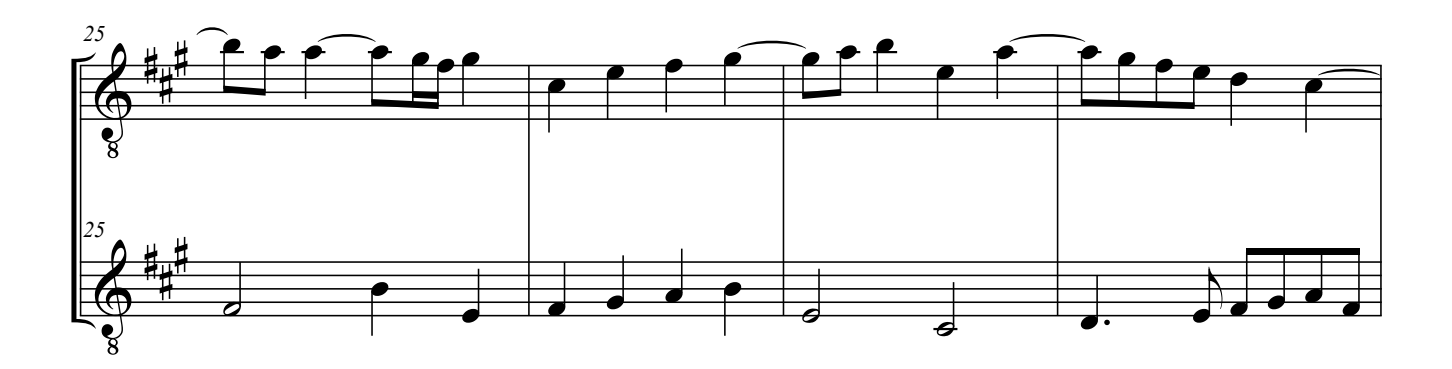

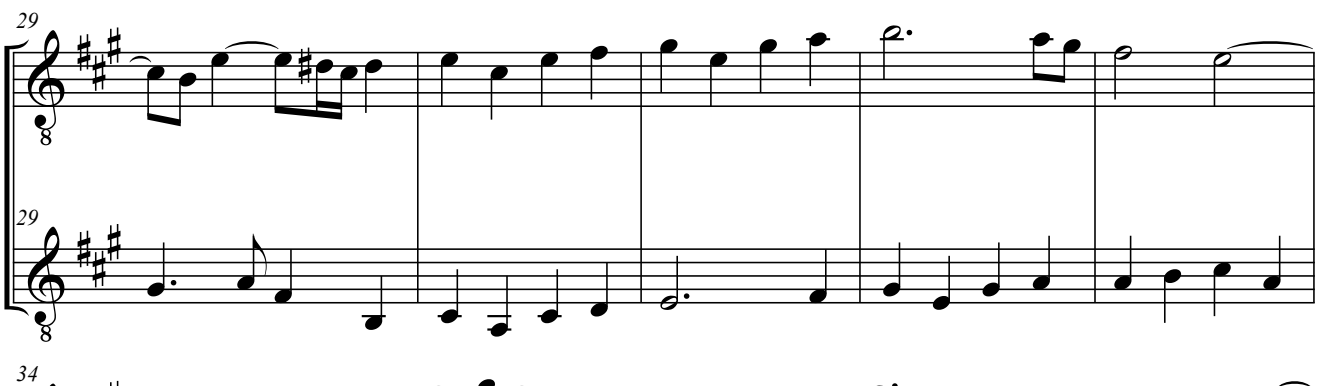

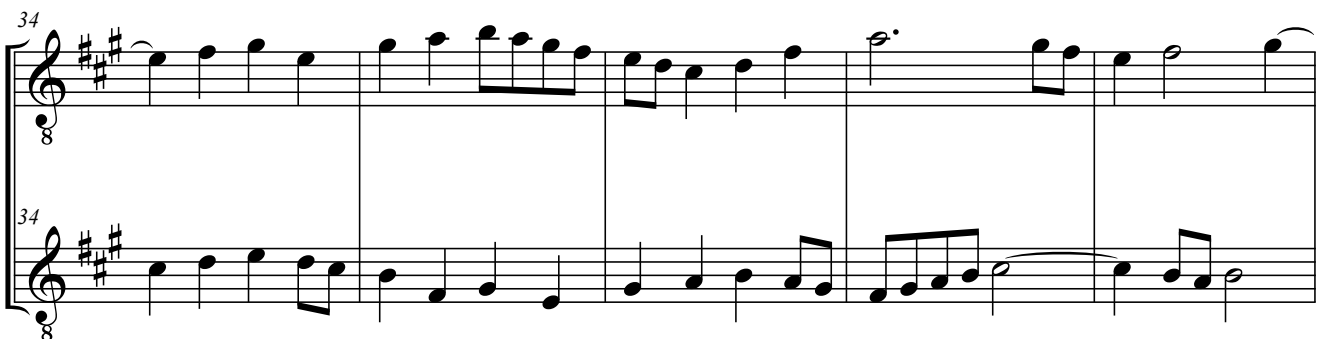

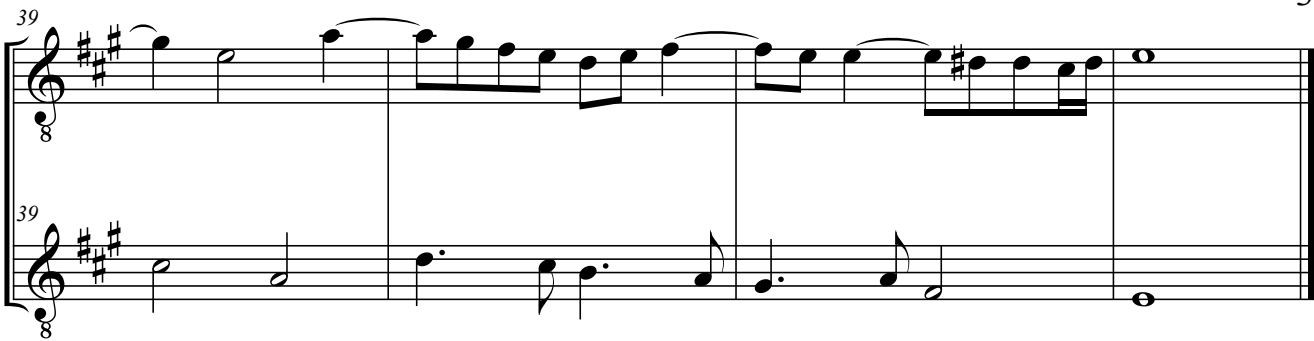